## **ICP**

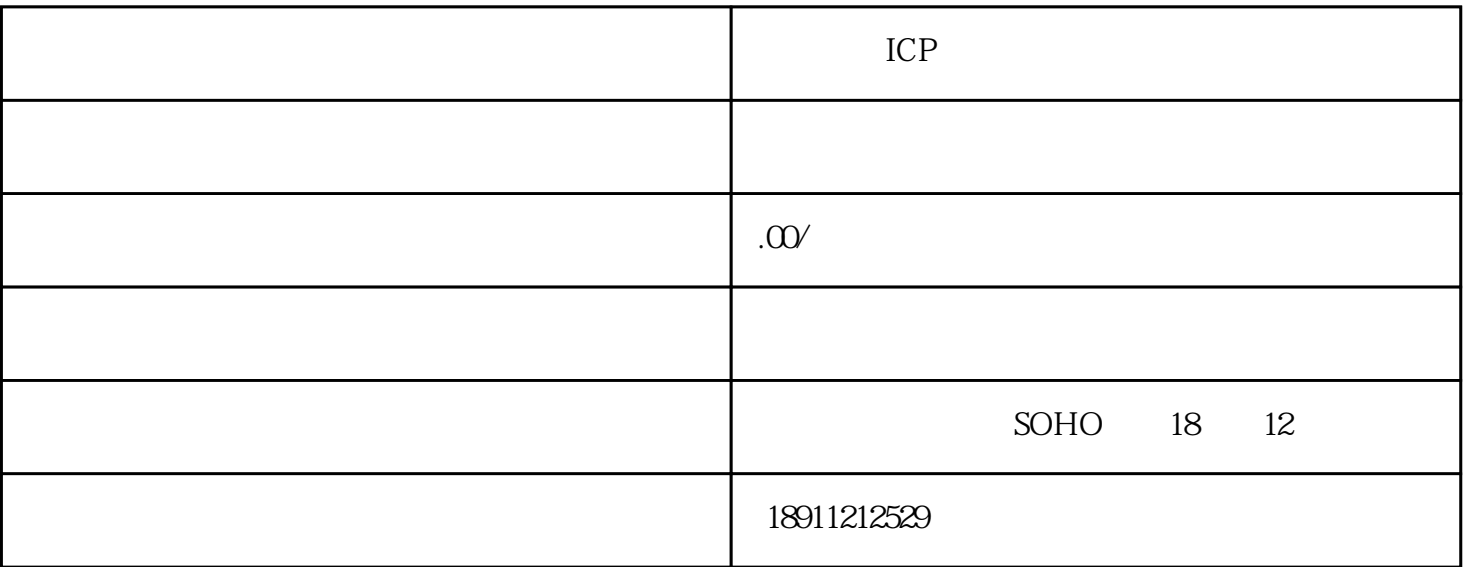

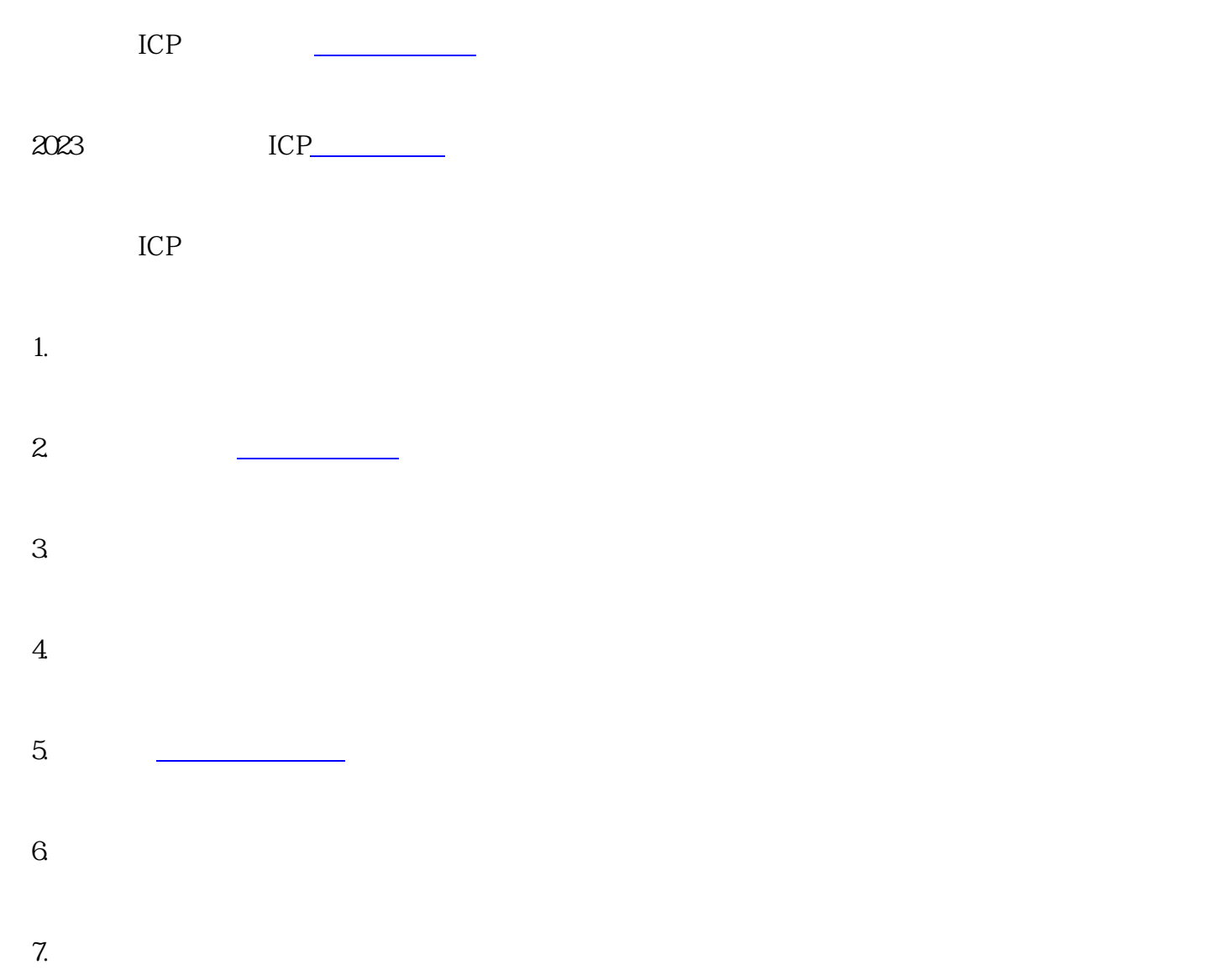

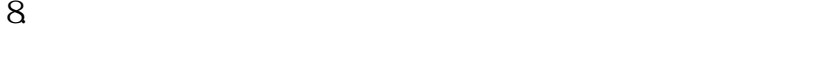

 $9.$ 

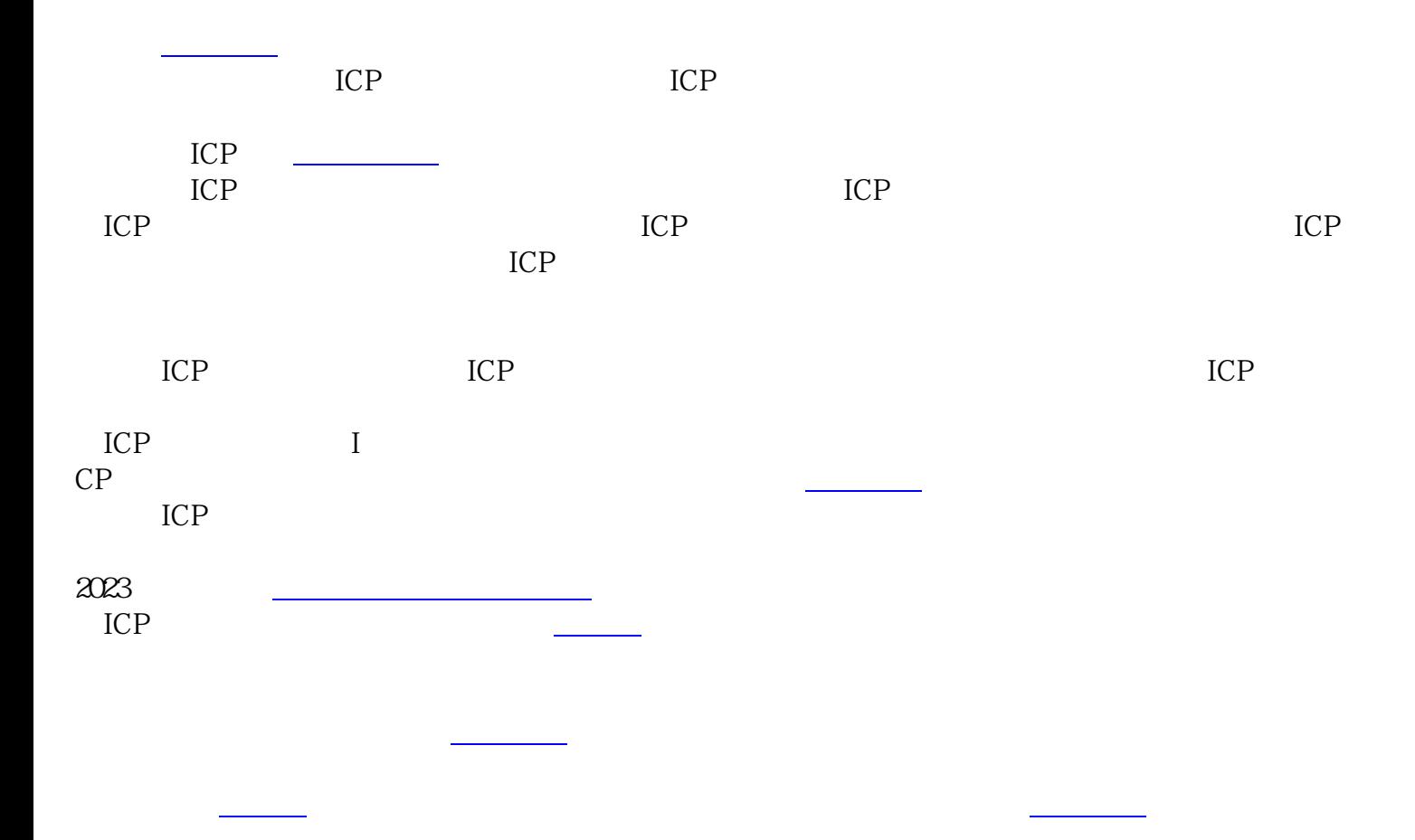